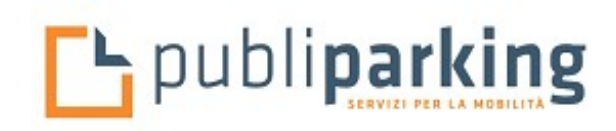

# **AUSILIARIO DELLA SOSTA**

## **DEFINIZIONE**

L'Ausiliario della Sosta ha il compito di effettuare il controllo stradale, grazie alla prevenzione e all'accertamento di violazioni alle norme su sosta e fermata dei veicoli. Come figura professionale è stata introdotta dall'articolo 17 della Legge 127/1997 (c.d. Legge Bassanini), commi 132 e 133 per aiutare le pubbliche amministrazioni nell'accertamento delle violazioni al Codice della strada.

**Comma 132**. *I comuni possono, con provvedimento del sindaco, conferire funzioni di prevenzione e accertamento* delle violazioni in materia di sosta a dipendenti comunali o delle società di gestione dei parcheggi, limitatamente alle aree oggetto di concessione. La procedura sanzionatoria amministrativa e l'organizzazione del relativo servizio sono *di* competenza degli uffici o dei comandi a ciò preposti. I gestori possono comunque esercitare tutte le azioni necessarie al recupero delle evasioni tariffarie e dei mancati pagamenti, ivi compresi il rimborso delle spese e le *penali*. 

**comma 133**. Le funzioni di cui al comma 132 sono conferite **anche** al personale ispettivo delle aziende esercenti il *trasporto pubblico di persone nelle forme previste dagli ar#coli 22 e 25 della legge 8 giugno 1990, n. 142, e*  successive modificazioni. A tale personale sono inoltre conferite, con le stesse modalità di cui al primo periodo del *comma 132, le funzioni di prevenzione e accertamento in materia di circolazione e sosta sulle corsie riservate al trasporto pubblico ai sensi dell'articolo 6, comma 4, lettera c), del decreto legislativo 30 aprile 1992, n. 285.* 

Secondo la legge 127, esistono tre tipologie di ausiliari al traffico:

- •I dipendenti pubblici reclutati per bando di concorso e che fanno capo al comune, alla regione e alla polizia municipale.
- $\bullet$ I dipendenti assunti da società che hanno in gestione aree di parcheggio a pagamento.
- •I dipendenti delle aziende per il trasporto pubblico.

L'Ausiliario della Sosta PUBLIPARKING svolge quindi la sua funzione di accertamento delle violazioni soltanto negli spazi dedicati alla Sosta in concessione all'azienda: pertanto può elevare sanzioni nel caso in cui un veicolo sosti in una striscia blu senza aver pagato il ticket o con il ticket scaduto; oppure se un veicolo fuori dalle strisce blu ostacoli la manovra di uscita ed entrata di altri veicoli che invece siano regolarmente parcheggiati nelle strisce blu.

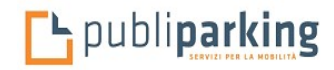

# - DOTAZIONI -

Il personale addetto al controllo delle occupazioni di aree destinate alla sosta sarà dotatodi:

- tesserino di riconoscimento
- pubblicazione specifica per ausiliari della sosta e relativo prontuario
- istruzioni operative per lo svolgimento delservizio
- carta e mappa del territorio
- divisa ed accessori
- terminale portatile con stampante

#### Smartphone

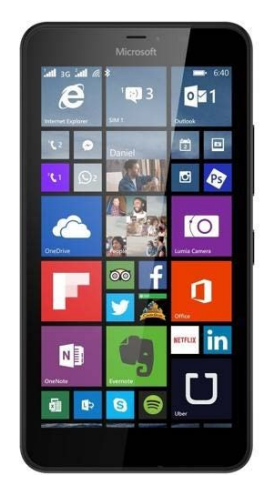

Stampante Termica

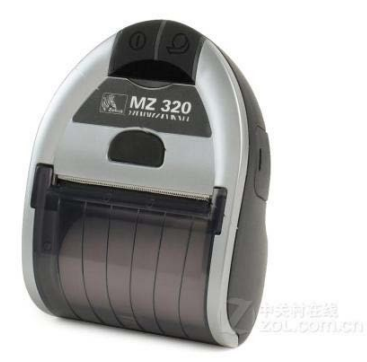

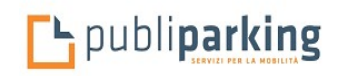

 $-SOFTWARE(1) -$ 

Le aree di sosta a raso saranno suddivise in settori in maniera da ripartire in modo omogeneo tutti gli stalli; per ogni settore sarà definita la sequenza degli stalli da controllare in base ad un percorso ottimizzato che l'addetto al controllo dovrà seguire.

La definizione precisa dei settori e dei percorsi sarà concordata con l'Amministrazione Comunale preliminarmente all'avvio del **servizio.** 

Gli addetti al controllo opereranno in turni di lavoro e ad essi sarà assegnato un settore da controllare, che potrà essere sempre lo stesso o potrà variare per evitare assuefazioni ed abitudini improduttive.

Ciascun addetto al controllo dovrà percorrere il settore a lui assegnato, verificando ed aggiornando lo stato degli stalli con l'ausilio delle informazioni trasferite dal sistema centrale di controllo sul terminale portatile in dotazione e trasferire in tempo reale lo stato aggiornato dello stallo al sistema centrale

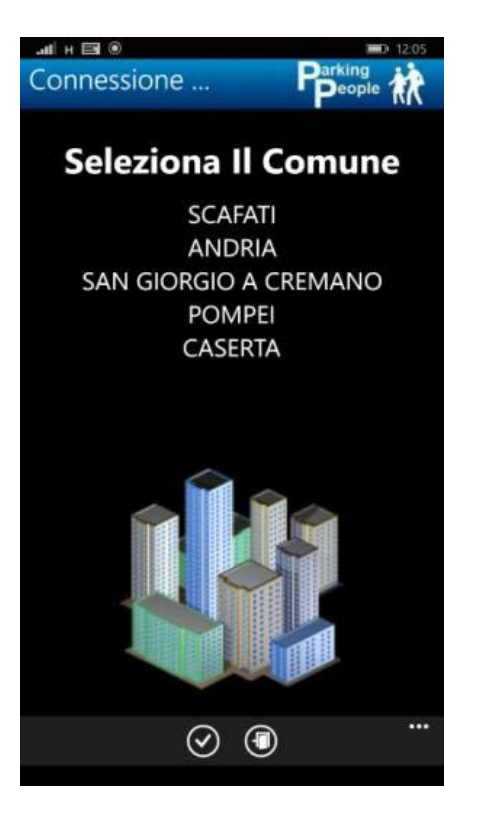

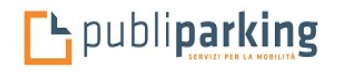

 $-SOFTWARE(2) -$ 

#### **IDENTIFICAZIONE** con inserimento password

E' l'operazione che l'addetto deve effettuare per farsi identificare dal sistema e per poter utilizzare il terminale. SARA' POSSIBILE UTILIZZARE IL TERMINALE PORTATILE SOLO IMMETTENDO LA PASSWORD PERSONALE DELL' ADDETTO CHE AUTONOMAMENTE LA SCEGLIERA' E LA INSERIRA' NEL SISTEMA CON UNA SPECIFICA OPERAZIONE DA TERMINALE PORTATILE CON LE PERIODICITA' PREVISTE DALLE NORMATIVE SULLA PRIVACY. LA PASSWORD SARA' REGISTRATA SUL SISTEMA CENTRALE IN FORMA CRIPTATA IN MODO CHE NESSUNO POTRA' LEGGERLA.

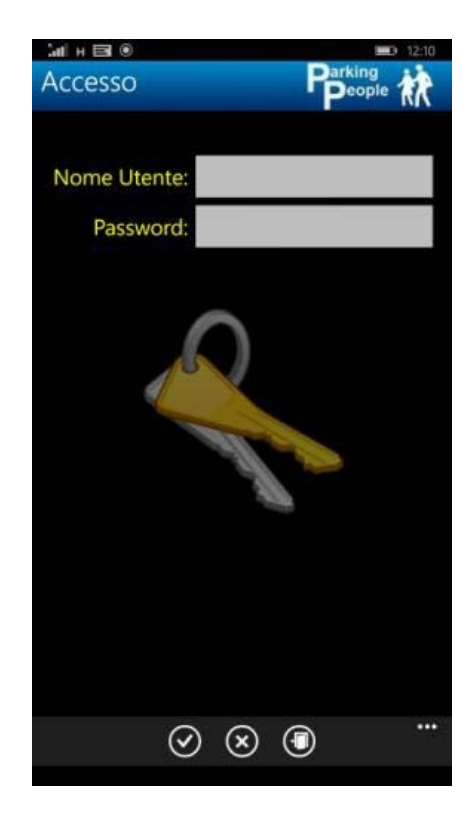

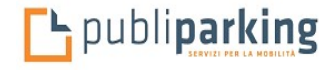

 $-SOFTWARE(3) -$ 

L'addetto che deve effettuare il controllo delle occupazioni degli stalli seleziona la funzione INIZIO GIRO ( la selezione delle funzioni avviene con il dito o apposito pennino in quanto lo schermo è di tipo touch screen).

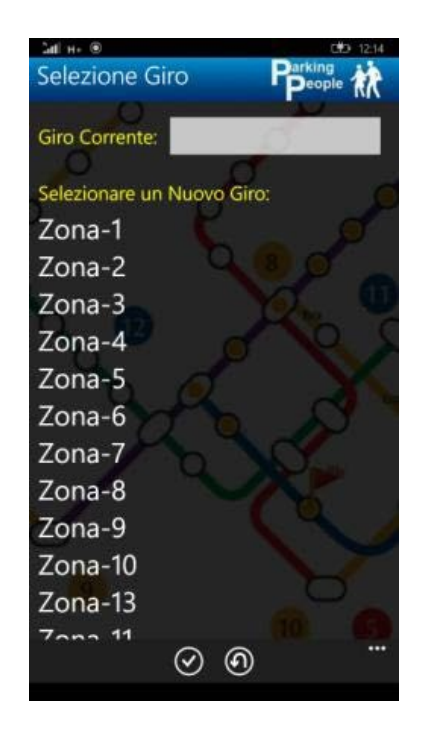

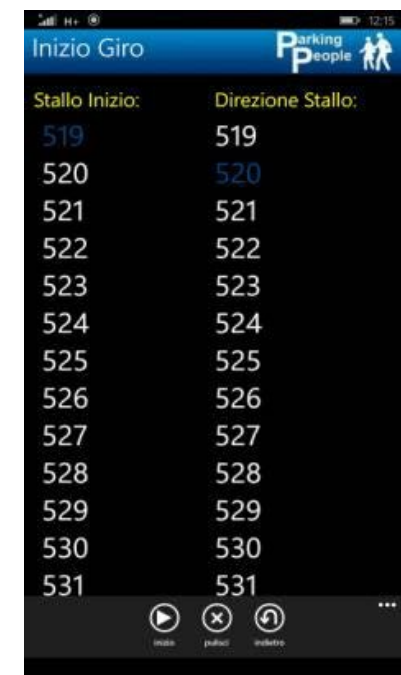

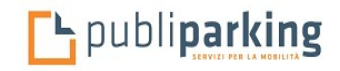

# $-SOFTWARE(4) -$

L' addetto digiterà il numero dello stallo da cui vuole iniziare il controllo, lo confermerà inviandolo al sistema centrale di controllo.

Il sistema centrale di controllo conosce le coordinate geografiche in cui si trova l'addetto in quanto il terminale portatile è dotato di sistema di localizzazione GPS e poiché per ogni stallo si è provveduto dopo la numerazione dello stesso a caricare nella TABELLA STALLI del DATA BASE di CONTROLLO le coordinate geografiche dello stallo, il sistema di controllo può verificare se il numero di stallo digitato dall'addetto è coerente con la localizzazione dell'addetto.

Il Sistema di controllo verificherà lo stato dello stallo ed in base allo stato in cui si trova risponderà evidenziando sul palmare una videata differente: 

I possibili stati con cui uno stallo può essere registrato nella TABELLA STALLI DEL SISTEMA DI CONTROLLO sono i seguenti:

 $L =$ libero

- $O =$  occupato con indicazione numero stallo ed orario sosta non scaduto
- $R =$  occupato con biglietto esposto ed orario sosta non scaduto
- G = occupato da utente con sosta gratuita
- $S =$  occupato con pagamento scaduto
- $A =$  occupato abusivamente
- $V = verbalizzato$

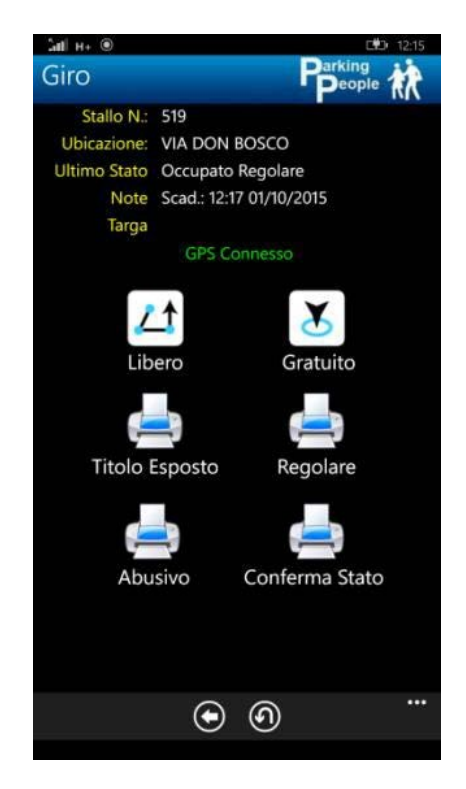

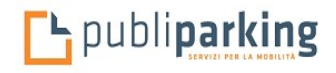

# - SOFTWARE (5) -

L'ausiliario può scegliere una delle quattro opzioni in base allo stato che riscontra nello stallo di sosta :

- se lo stato selezionato è = libero effettua una foto dello stallo per attestare che l'area di sosta è sgombra da veicoli; la foto sarà archiviata con giorno/ora/minuto di scatto e coordinate geografiche dello stallo.
- se lo stato selezionato è = occupato con titolo esposto il portatile evidenzierà la videata in modo da consentire all'ausiliare di rilevare dal biglietto esposto sul cruscotto il codice che identifica il biglietto onde accoppiarlo con lo stallo ed individuare l'orario di scadenza della sosta pagata.
- se lo stato selezionato è = occupazione gratuita l'ausiliare scatterà una foto del Tagliando di uso gratuito esposto sul cruscotto del veicolo.
- se lo stato selezionato è = occupazione abusiva il portatile evidenzierà la videata seguente.

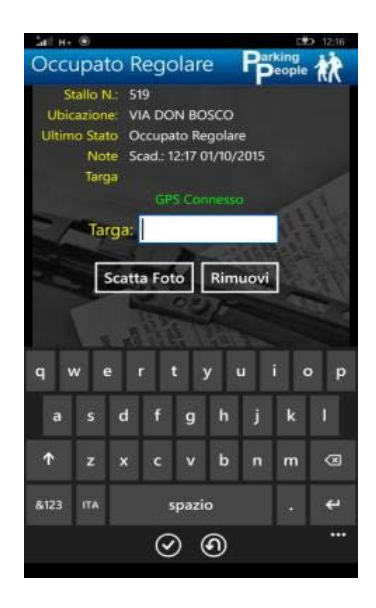

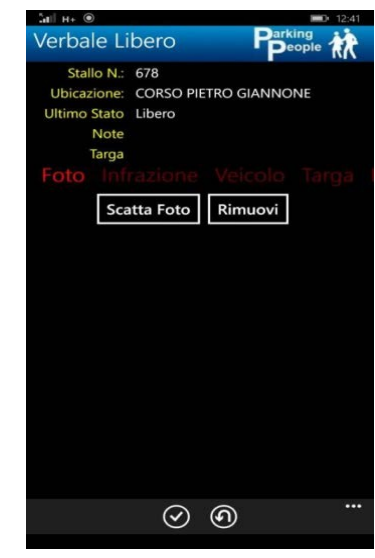

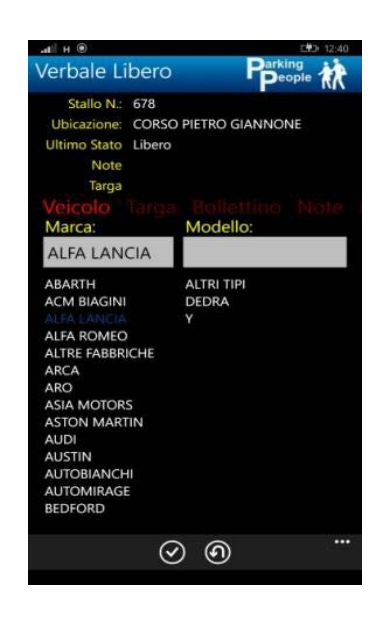

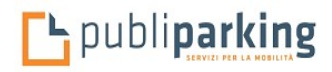

 $-SOFTWARE(6) -$ 

Al termine dell'acquisizione dei dati l'operatore stamperà l'avviso di accertamento che verrà posizionato unitamente al bollettino all'interno di una custodia antipioggia e lasciato sul parabrezza dell'utente.

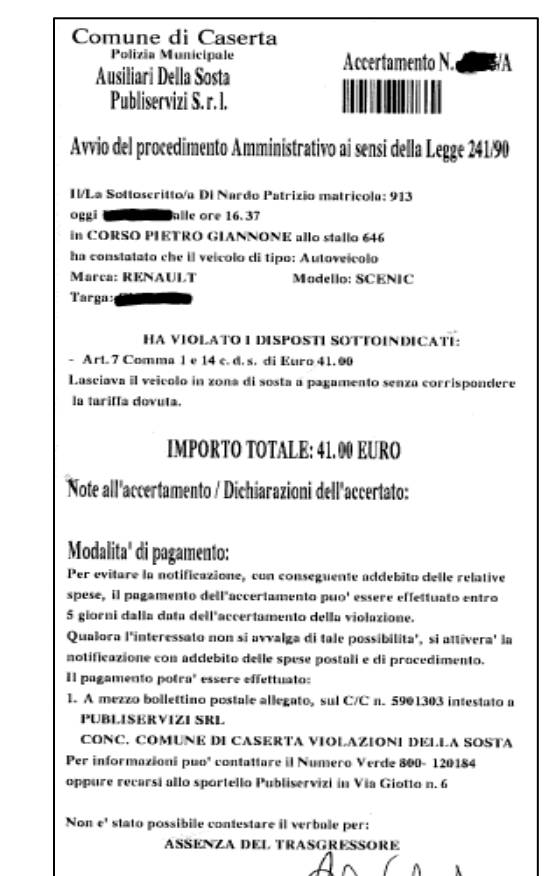

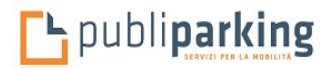